## УДК 621.3185:002

Б.В. ДЗЮНДЗЮК, Е.М. АНПИЛОГОВ, В.В. САВИН, И.Е. АНПИЛОГОВА, *О.В. ГЕРАСИМЕНКО*

# **МОДЕЛИРОВАНИЕ ТЕХНОЛОГИЧЕСКОГО ПРОЦЕССА ФОРМИРОВАНИЯ ПОВЕРХНОСТНОГО СЛОЯ ОБРАБАТЫВАЕМЫХ ДЕТАЛЕЙ С УЧЁТОМ ПОСЛЕДУЮЩИХ ОПЕРАЦИЙ**

Моделируется технологический процесс механической обработки высокопрочных деталей на станках с учетом режимов и выходных параметров готового изделия и влияние качества поверхностного слоя на последующие операции.

#### **1. Введение**

Изготовление деталей для различных приборов автоматики в значительной степени определяется финишными операциями формообразования и режимами их обработки [1]. Поэтому возникает необходимость моделирования процесса в целях нахождения оптимальных условий для формирования поверхностного слоя при механической обработке. Обработка деталей из известных материалов производилась при исследовании следующих параметров процесса.

Исследовались следующие параметры: Р – удельное давление (кг/см<sup>2</sup>);  $v$  – линейная скорость перемещения деталей (м/мин);  $t$  – продолжительность обработки (мин);  $R_{\text{aux}}$  – исходная шероховатость поверхности детали (мкм); z - зернистость пасты (мкм); R<sub>a</sub> достигаемая шероховатость поверхности (мкм); Q – производительность процесса (съем поверхностного слоя)(мкм/мин).

Из предусмотренных выходных параметров ( $R_a$ и Q) за главный принимались достигаемая шероховатость поверхности деталей ( $R_a$ ), которая определяет качество поверхности деталей и зависит от входных параметров ( $\mathbf{p}$ ,  $\mathbf{V}$ ,  $\mathbf{t}$ ,  $\mathbf{z}$ ,  $\mathbf{R}_{\text{aucx}}$ ).

## **2. Задача**

Исследовать зависимость  $R_a = f(P, V, t, R_{ancx}, z)$  в целях получения уравнения регрессии и последующего использования его при определении оптимальных режимов обработки с учетом обеспечения наиболее высокой производительности процесса.

Для выяснения зависимости  $R_a = f(P, V, t, R_{\text{ancx}}, z)$  необходимо провести эксперимент с последующим статическим анализом полученных результатов. Указанную задачу можно решать традиционными методами планирования эксперимента [2]. Однако для сокращения количества опытов применялась теория подобия [2]. Исходя из этого предусматривались следующие этапы решения задачи:

1) приведение зависимости  $R_a = f(P, V, t, R_{\text{aucx}}, z)$  к критериальному виду;

2) проведение экспериментов и обработка их результатов в целях получения регрессии для Ra;

3) анализ уравнения регрессии;

4) определение путей использования полученной зависимости.

### **2. Решение задачи**

1. Приведение зависимости  $R_a = f(P, V, t, R_{\text{ancx}}, z)$  к критериальному виду.

Введем обозначение: [F] – размерность силы; [L] – размерность длины; [Т] – размерность времени.

В уравнении  $R_a = f(P, V, t, R_{\text{ancx}}, z)$  размерность параметров такова:

 $[R_a] = [\overline{L}]$ ;  $[\overline{P}] = [F] \cdot [\overline{L}]^2$ ;  $[\overline{V}] = [\underline{L}] \cdot [T]^1$ ;  $[\overline{t}] = [T]$ ;  $[R_{\text{ancx}}] = [L]$ ;  $[z] = [L]$ . (1) Так как только параметр Р содержит  $[F]$ , то безразмерные критерии подобия не могут быть получены (нет параметра, «компенсирующего» размерность). Для того чтобы получить безразмерные критерии подобия, введем в число независимых переменных «компенсирующий» параметр µ:

 $\mu = 1 \cdot F$ .

Тогда зависимость (1) принимает вид

$$
R_a = f(P, V, t, R_{\text{ancx}}, z, \mu). \tag{2}
$$

Введем обозначения для шести независимых переменных уравнения (2) (табл. 1). Размерность переменной X<sub>i</sub> имеет вид

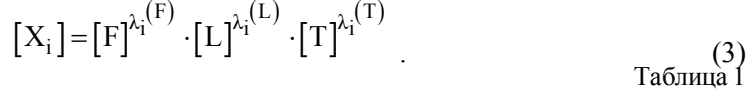

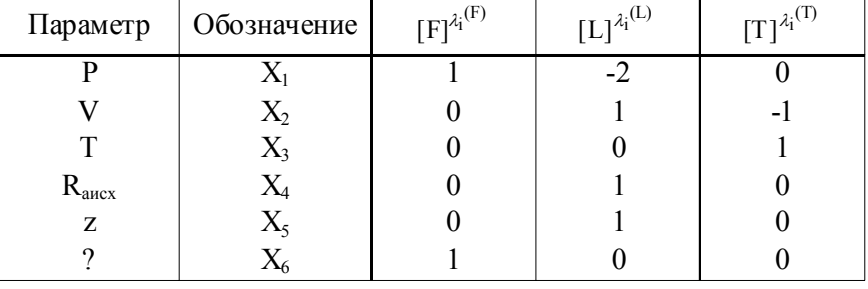

Показатели степеней $\lambda_i^{(F)},\ \lambda_i^{(L)},\ \lambda_i^{(T)}$ сведены в табл. 1. На основании  $\pi$ -теоремы подобия [2] зависимость (2) может быть представлена в критериальном виде. Каждый из критериев подобия п имеет вид безразмерного комплекса

$$
\pi = \prod_{i=1}^6 X_L^{a_i},
$$

т.е. отыскание критериев подобия сводится к определению показателей степеней а, при соответствующих переменных  $X_L$ . Для этого преобразуем критерий  $\pi$  следующим обра-30M:

$$
\pi = \prod_{i=1}^{6} X_L^{a_i} = k \prod_{i=1}^{6} [X_i]^{a_i}, \tag{4}
$$

где k - безразмерная величина.

Подставим в (4) значение для  $[X_i]$  из (3):

$$
\begin{aligned} &\pi=\prod_{i=1}^{6} ([F]^{\lambda_1^{(L)}}\cdot [L]^{\lambda_1^{(L)}}\cdot [T]^{\lambda_1^{(L)}})^{a_i}= \\&=k\prod_{i=1}^{6} [F]^{\lambda_1^{(F)}a_i} \prod_{i=1}^{6} [L]^{\lambda_1^{(L)}a_i} \prod_{i=1}^{6} [T]^{\lambda_1^{(T)}a_i} =& k[F]^{i=1} \end{aligned} \begin{aligned} \sum_{i=1}^{6} \lambda_i^{(F)}_{i}{}_{a_i} & \sum_{i=1}^{6} \lambda_i^{(L)}_{i}{}_{a_i} & \sum_{i=1}^{6} \lambda_i^{(T)}_{i}{}_{a_i} \end{aligned}.
$$

Поскольку  $\pi$  – безразмерные комплексы, имеем систему уравнений относительно  $a_i$ :

$$
\sum_{i=1}^{6} \lambda_{i}^{(F)}_{a_{i}} = 0,
$$
\n
$$
\sum_{i=1}^{6} \lambda_{i}^{(L)}_{a_{i}} = 0,
$$
\n
$$
\sum_{i=1}^{6} \lambda_{i}^{(T)}_{a_{i}} = 0.
$$
\n(5)

119

Для нахождения критериев подобия необходимо найти фундаментальную систему решений системы (5).

Матрица М коэффициентов этой системы составляется по табл. 1:

$$
M = \begin{vmatrix} \lambda_1^{(F)} & \lambda_2^{(F)} & \dots & \lambda_6^{(F)} \\ \lambda_1^{(L)} & \lambda_2^{(L)} & \dots & \lambda_6^{(L)} \\ \lambda_1^{(T)} & \lambda_2^{(T)} & \dots & \lambda_6^{(T)} \end{vmatrix} = \begin{vmatrix} 1 & 0 & 0 & 0 & 0 & 1 \\ -2 & 1 & 0 & 1 & 1 & 0 \\ 0 & -1 & 1 & 0 & 0 & 0 \end{vmatrix}
$$

С учётом вида матрицы М система (5) имеет вид

$$
\begin{cases}\na_1 + a_2 = 0, \\
-2a_1 + a_2 + a_4 + a_5 = 0, \\
-a_2 + a_3 = 0.\n\end{cases}
$$
\n(6)

Ранг матрицы М

$$
rgM = 3
$$
,

т.е. фундаментальная система решений системы (6) состоит из трех решений  $(6-3)=3$ .

Обозначим решение системы (6)  $\bar{a}$ :  $\bar{a} = (a_1, a_2, ... a_6)$ . Решив систему (6), получим одну из фундаментальных систем решений:

$$
\overline{a_1} = (0, -1, -1, 1, 0, 0), \n\overline{a_2} = (0, -1, -1, 0, 1, 0), \n\overline{a_3} = (-1, -2, -2, 0, 0, 1).
$$
\n(7)

Используя фундаментальную систему решений (7), составим три категории подобия по формуле

$$
\pi = \prod_{i=1}^{6} X_{L}^{a_{i}},
$$
\n
$$
\pi_{1} = X_{2}^{1} X_{3}^{-1} X_{4} = \frac{R_{\text{aucx}}}{V t},
$$
\n
$$
\pi_{2} = X_{1}^{-1} X_{2}^{-2} X_{3}^{-2} ... X_{6} = \frac{\mu}{PV^{2} t^{2}},
$$
\n
$$
\pi_{3} = X_{2}^{-1} X_{3}^{-1} X_{5} = \frac{z}{V t}.
$$
\n(8)

Таким образом, зависимость (2) сводится к критериальному виду

$$
\mathbf{R}_{\mathbf{a}} = \varphi(\pi_1, \pi_2, \pi_3),\tag{9}
$$

где  $\pi_1, \pi_2, \pi_3$  - критерии подобия, связанные с основными переменными формулы (8).

2. Проведение эксперимента в целях получения интерполяционной формулы для функции  $R_a = \varphi(\pi_1, \pi_2, \pi_3).$ 

Планирование эксперимента. Будем искать зависимость (9) в виде полинома

$$
\overline{\mathsf{R}}_{\mathsf{a}} = \sum_{i=1}^{6} \mathsf{b}_{i} \pi_{i} \tag{10}
$$

где R<sub>a</sub> - среднее значение, R<sub>a</sub>,  $\pi_4 = \pi_1 \cdot \pi_2$ ,  $\pi_5 = \pi_1 \cdot \pi_3$ ,  $\pi_6 = \pi_2 \cdot \pi_3$ , b<sub>i</sub> (i = 0...6) - коэффициенты регрессии,  $\pi_0$  – фиктивная переменная,  $\pi_0 = 1$ .

Для устранения взаимной корреляции параметров  $\pi_1 \pi_2 \pi_3$  (8) примем следующие положения:

1) многократные эксперименты показали, что оптимальный результат получается при значении параметра t, близкого к 30м/мин;

2) зафиксируем параметры V и  $t$ : V = 30 м/мин,  $t = 2$  мин, а значения параметров  $\pi_1\pi_2\pi_3$  будем варьировать, используя параметры.

В силу принятых положений параметры окажутся некоррелированными. Параметры V и t будут входить в исходную зависимость, так как они входят в критерии подобия, и уравнение (10) будет адекватно описывать в области факторного пространства с центром в выбранных значениях параметров V и t.

Для определения коэффициентов регрессии проводим полный факторный эксперимент  $2^3$ . Факторы  $\pi_1 \pi_2 \pi_3$  варьируются на двух уровнях – максимальном и минимальном (с учетом принятого положения 2). Диапазоны варьирования параметров  $R_{\text{star}}$ , P, z, указаны в табл 2

Таблица 2

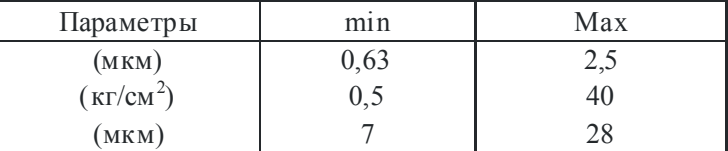

Обозначим знаком «+» максимальный уровень каждого из параметров  $\pi_1, \pi_2, \pi_3$ , а знаком «-» - минимальный.

Уровни параметров  $\pi_1, \pi_2, \pi_3$  определяются по правилу знаков [2].

Каким значениям параметров  $R_{\text{aux}}$ , P, z соответствуют уровни + и - значения параметров  $\pi_1, \pi_2, \pi_3$  определяем из формулы (8).

Составим матрицу планирования и в соответствии с ней проведем полный факторный эксперимент 2<sup>3</sup>. Число параллельных опытов примем равным трем.

Значения параметра оптимизации R<sub>a</sub>, полученные в трех параллельных экспериментах, обозначим соответственно  $R_a^{(1)}, R_a^{(2)}, R_a^{(3)}$ .

Вычисление коэффициентов интерполяционного полинома. Среднее значение параметра оптимизации R<sub>а</sub>для каждого из восьми опытов вычислим по формуле

$$
R_a = \frac{\sum_{i=1}^{6} R_a^{(i)}}{3}
$$

Значения R<sub>3</sub> указаны в (2).

Так как матрица планирования полного факторного эксперимента ортогональна, метод наименьших квадратов приводит к следующей формуле для вычисления коэффициентов полинома (10):

$$
b_{j} = \frac{\sum_{i=1}^{N} \pi j^{(i)} R_{ai}}{N},
$$
\n(11)

где N – число опытов (2<sup>3</sup> = 8), j=0;1;2,..., k –индексы коэффициентов b<sub>i</sub> (K=6).

При вычислении коэффициентов по этой формуле значения параметров  $\pi_1, \pi_2, \pi_3$  на крайних уровнях  $(+ u -)$  принимаются соответственно +1 и-1.

Вычисленные по формуле (11) коэффициенты сведены в табл. 3.

Таблица 3

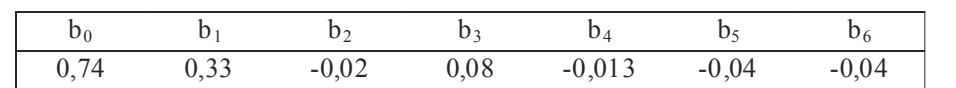

Таким образом, полином (10) принимает вид

$$
R_a = 0.74 + 0.33\pi_1 - 0.02\pi_1 + 0.08\pi_3 - 0.013\pi_1 \pi_2 - 0.04\pi_1 \pi_3 - 0.04\pi_2 \pi_3. \tag{12}
$$

121

Выполнение постулатов регрессивного анализа. Перед проведением статистической обработки полученного результата уравнения (12) необходимо убедиться в выполнении постулатов регрессивного анализа [4].

1) Принимаем, что R<sub>3</sub> - случайная величина с нормальным законом распределения.

2) Для проверки однородности дисперсии R<sub>а</sub> предварительно вычислим дисперсии изменчивости по каждому опыту по формуле

$$
S_i = \frac{\sum_{q=1}^{n} (R_{ai}^{(q)} - R_{ai})}{n-1} \quad (i = 1, ..., 8),
$$

где  $n = 3$ ,  $n - 1 = 2$  – число степеней своды [2].

Однородность дисперсий изменчивости проверяется с помощью F - критерия Фишера:

$$
F = \frac{S^2 \text{max}}{S^2 \text{min}},
$$

где  $S_{max}^2$  = 6 · 10<sup>-4</sup>,  $S_{min}^2$  = 10<sup>-4</sup> [2]. Табличное значение критерия при 5% уровне значи-мости 4 19,2. В нашем случае F = 6 < 19,2, т.е. дисперсии изменчивости однородны.

3) Принимаем, что дисперсии факторов незначительны по сравнению с дисперсиями параметра оптимизации, т.е. считаем факторы  $\pi_1, \pi_2, \pi_3$  неслучайными величинами.

4) Параметры  $\pi_1, \pi_2, \pi_3$  считаем некоррелированными (с учетом принятых ранее положений).

Проверка значимости коэффициентов. В силу однородности дисперсий изменчивости дисперсия воспроизводимости вычисляется по формуле

$$
S^2_{\{R_a\}}=\frac{\sum\limits_{i=1}^N\sum\limits_{q=1}^n(R^{(q)}_{ai}-R_{ai})^2}{N(n-1)},
$$

или в нашем случае

$$
S_{\{R_a\}}^2 = \frac{\sum_{i=1}^{6} \sum_{q=1}^{3} (R_{ai}^{(q)} - R_{ai})^2}{q(3-1)} = 3 \cdot 10^{-4} \,. \tag{13}
$$

Дисперсию коэффициентов регрессии вычисляем по формуле

$$
S_{\{b_i\}} = \frac{S_{\{R_a\}}^2}{N}, \ \ (j = 0, \dots, 6).
$$

 $M$ меем  $S_{\{b_i\}} = 0.61 \times 10^{-2}$ .

Доверительные интервалы для каждого из коэффициентов регрессии равны между собой и вычисляются по формуле

$$
\Delta b_j = t \cdot S_{\{b_i\}} \quad (j = 0, \dots, 6),
$$

где t - табличное значение критерия Стьюдента при числе степеней свободы, с которыми определялась дисперсия  $S^2_{R_{3k}}$  (в нашем случае 2), и выбранном уровне значимости (5%)  $t = 4,303$  (определено  $t -$ критерия [3]):

$$
\Delta b_i = 0,026 \quad (j = 0,...,6)
$$

Коэффициент  $b_i$  считаем значимым, если  $|b_i| > \Delta b_i$ .

Сравнивая  $|b_j|$  (табл.3) с доверительным интервалом, получаем, что коэффициенты  $b_2$ и b<sub>4</sub> незначимы.

Уравнение регрессии приобретает вид

$$
R_a = 0,74 + 0,33\pi_1 + 0,08\pi_3 - 0,04\pi_1\pi_3 - 0,04\pi_2\pi_3.
$$
 (14)

Проверка адекватности полученной зависимости. Для проверки адекватности зависимости (14) вычислим по этой формуле значения  $R_a(\hat{R}_a)$  в каждом из восьми опытов (табл.4). Таблина 4

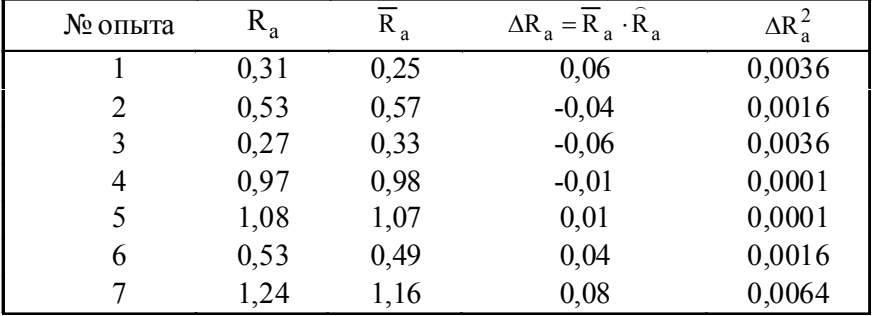

Невязки  $\Delta R_a$  определяются из формулы  $\Delta R_a = \overline{R}_a \cdot \hat{R}_a$  (табл.4). Квадраты невязок

 $\Delta R_a$  также указаны в табл. 4. Сумма квадратов невязок  $\sum_{i=1}^{N} \Delta R_a^2 = 0,00234$ .

Дисперсия адекватности вычисляется по формуле  $S_{ag}^2 = \frac{\sum_{i=1}^{N} \Delta R_{ai}^2}{f}$ , где в числителе – сумма квадратов невязок, в знаменателе - число степеней свободы, которые определяются так:

$$
f = N-(k+1) = 1
$$

(здесь k - количество вычисленных коэффициентов регрессии).

Таким образом, дисперсия адекватности равна  $S_{a\sigma}^2 = 0.0234$ .

Адекватность модели (14) проверим с помощью F - критерия Фишера (для 50 уровня значимости):

$$
F = \frac{S_{ag}^2}{S_{\{R_a\}}^2},
$$

где  $S^2_{(Ra)}$  вычисляются по формуле (12).

Табличное значение F - критерия 199,5 [4]. В нашем случае  $F = 78 < 19.5$ . Таким образом, построенная модель(14) адекватно описывает процесс.

## 3. Анализ полученной зависимости

Полученная зависимость (14)

$$
R_a = 0,74 + 0,33\pi_1 + 0,08\pi_3 - 0,04\pi_1\pi_3 - 0,04\pi_2\pi_3
$$

 $\Gamma$ де  $\pi_1, \pi_2, \pi_3$  вычисляется по формуле (8), позволяет проследить влияние факторов  $\pi_1, \pi_2, \pi_3$ на величину  $\overline{R}_a$ . Для минимизации благоприятно одновременное уменьшение значений факторов  $\pi_1, \pi_2, \pi_3$ .

Необходимо учесть, что в уравнении(14) значение параметров  $\pi_1, \pi_2, \pi_3$  кодированы (изменяются от -1 до +1). Переход от натуральных значений параметров к кодированным осуществляется по формуле

$$
\pi = \frac{\widehat{\pi}_j - \widehat{\pi}_{j0}}{I_j}, \quad j = 1, 2, 3,
$$

где  $\pi_j$  – кодированное значение параметров;  $\hat{\pi}_j$ – натуральное значение параметров;  $\hat{\pi}_{j0}$  –

натуральное значение основного уровня;  $I_i$  – интервал варьирования.

Натуральные значения основных уровней параметров и интервалов варьирования определяются, исходя из данных, и приведены в табл. 5

Таблица 5

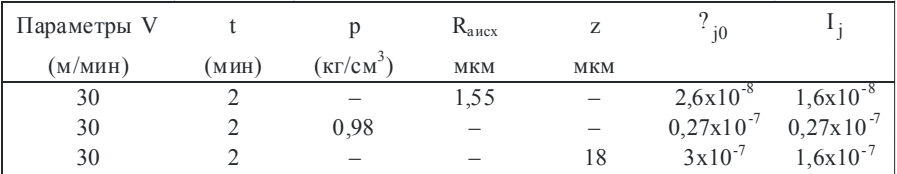

Уравнение (14) адекватно описывает процесс, если кодированные значения параметров  $\pi_1, \pi_2, \pi_3$  не выйдут за пределы интервала [-1; +1], поэтому, варьируя натуральные параметры V, t, P, R<sub>аисх</sub>, z, необходимо следить, чтобы  $\pi_1, \pi_2, \pi_3 \in [-1, +1]$ , где  $\pi_1, \pi_2, \pi_3$  - кодированные значения параметров.

#### 4. Выводы

1) Полученная зависимость может использоваться для прямого вычисления  $\overline{R}_a$  по натуральным значениям параметров, как это было описано выше.

2) В условиях производства обычно известны исходная шероховатость поверхности  $R_{\text{aux}}$  и шероховатость после обработки детали  $R_{\text{a}}$ . Тогда, используя зависимость (14), можно выяснить, какого типа пасту необходимо применить (параметр z) и при каком давлении и скорости вести обработку (параметры P и V), чтобы достичь наиболее высокой производительности процесса (параметр t).

3) Зависимость (14) может быть использована при работе технологических линий с программным управлением. При этом ЭВМ планирует параметры обработки, исходя из зависимости (14) с учетом обеспечения наиболее высокой производительности процесса.

4) Зависимость (14) может быть использована для построения специальных таблиц режимов обработки по классам входной точности поверхности, по типам паст, скорости и т.д. Таблицы предназначены для использования технологии при выборе режимов обработки деталей.

5) По выходным параметрам (R<sub>a</sub>) можно планировать качество адгезии защитного покрытия.

Список литературы: 1. Невлюдов И.Ш., Анпилогов Е.М. Технология финишной обработки магнитопроводов. XIITH, 1978. 2. Дзюндзюк Б.В., Анпилогов С.М., Мегель Ю.Е., Анпилогова И.Е. Об одном методе моделирования технологического процесса формирования поверхностного слоя обрабатываемых деталей // Збірник наукових праць Харківського університету Повітряних Сил. Вип. 6112. Харків, 2006. С. 112-116. 3. Налимов В.В., Чернова Н.А. Статистические методы планирования экстремальных экспериментов. М.: Наука, 1969. С. 340. 4. *Седов Л.И.* Методы подобия и размерностей в механике. М.: Наука, 1967. 428 с. 5. Щиголев Б.М. Математическая обработка наблюдений. М.: Наука, 1969. 344 с.

Поступила в редколлегию 02.03.2010

Дзюндзюк Борис Васильевич, д-р техн. наук, профессор, зав. кафедрой охраны труда ХНУРЭ. Адрес: Украина, 61166, Харьков, пр. Ленина, 14, тел. 702-13-60.

Анпилогов Евгений Михайлович, канд. техн. наук, доцент кафедры охраны труда ХНУРЭ. Адрес: Украина, 61166, Харьков, пр. Ленина, 14, тел. 702-13-60.

Савин Валерий Витальевич, ассистент кафедры охраны труда ХНУРЭ. Адрес: Украина, 61166, Харьков, пр. Ленина, 14, тел. 702-13-60.

Анпилогова Ирина Евгеньевна, инженер кафедры ТАПР ХНУРЭ. Адрес: Украина, 61166, Харьков, пр. Ленина, 14, тел. 702-13-60.

Герасименко Олег Викторович, студент ХНУРЭ. Адрес: Украина, 61166, Харьков, пр. Ленина, 14.